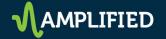

## **REVEAL AD – DFP Booking**

Lee will no longer be using any type of ad to overlay content. This ad replaces the current full page Gravity Ad.

1. This ad is booked in the 2x1 ad slot.

\*Remember – if you also are running a PAW ad on the same page and same date, the 2 ads will rotate.

- 2. Create a new order in DFP:
  - a. Inventory size should be 2x1
  - b. Type should be standard or sponsorship.
  - c. Frequency capping is up to each market's processes and procedures regarding high impact ad slots.

|                   | Settings                                                                                                    | Delivery forecast and contending line items Troubleshoot                                                                                                    |
|-------------------|----------------------------------------------------------------------------------------------------|----------------------------------------------------------------------------------------------------|
|                   | Name                                                                                                    | Alexa for Billings Gazette Reveal Test                                                                                                    |
| Invento           | ry sizes 🕥                                                                                                    | 2x1 x                                                                                                    |
|                   |                                                                                                    | Enter one or more sizes separated by a comma<br>Target creatives and help forecast available inventory.                                                                             |
|                   | Labels ②                                                                                                    | Add a label                                                                                                    |
|                   | optional                                                                                                    |                                                                                                    |
|                   | 0                                                                                                    | Allow same advertiser exception.                                                                                                    |
|                   | Comments<br>optional                                                                                               |                                                                                                    |
|                   |                                                                                                    |                                                                                                    |
|                   |                                                                                                    |                                                                                                    |
|                   |                                                                                                    |                                                                                                    |
|                   |                                                                                                    |                                                                                                    |
|                   |                                                                                                    |                                                                                                    |
|                   |                                                                                                    | h                                                                                                    |
| Custo             | m fields ⑦                                                                                                    |                                                                                                    |
| ousto             | optional                                                                                                    | Type to find items                                                                                                    |
| ettings           |                                                                                                    |                                                                                                    |
|                   |                                                                                                    |                                                                                                    |
|                   | 0                                                                                                    |                                                                                                    |
|                   | Туре ⑦                                                                                                    | Sponsorship = .4                                                                                                    |
|                   | 52 E                                                                                                    | Sponsorship =                                                                                                    |
|                   | Type ⑦<br>Start time                                                                                               | Shoraoranti                                                                                                    |
|                   | 52 E                                                                                                    | 3/24/17 3:10 PM CDT                                                                                                    |
|                   | Start time                                                                                                    | 3/24/17 🖬 3:10 PM CDT                                                                                                    |
|                   | Start time                                                                                                    | 3/24/17 3:10 PM CDT<br>4/15/17 11:59 PM                                                                                                    |
|                   | Start time<br>End time<br>Goal                                                                                     | 3/24/17         3:10 PM         CDT           4/15/17         11:59 PM           100         % of total impressions set minimum quantity                                            |
|                   | Start time<br>End time                                                                                             | 3/24/17  3:10 PM CDT 4/15/17  11:59 PM                                                                                                    |
|                   | Start time<br>End time<br>Goal<br>Rate ⑦                                                                           | 3/24/17         3:10 PM         CDT           4/15/17         11:59 PM           100         % of total impressions set minimum quantity           \$100.00         CPD +           |
|                   | Start time<br>End time<br>Goal                                                                                     | 3/24/17         3:10 PM         CDT           4/15/17         11:59 PM           100         % of total impressions set minimum quantity                                            |
|                   | Start time<br>End time<br>Goal<br>Rate ⑦                                                                           | 3/24/17     3:10 PM     CDT       4/15/17     11:59 PM       100     % of total impressions set minimum quantity       \$100.00     CPD +       USD       0     Percentage +        |
| diast deliver     | Start time<br>End time<br>Goal<br>Rate ⑦<br>Discount ⑦<br>Total value                                              | 3/24/17     3:10 PM     CDT       4/15/17     11:59 PM       100     % of total impressions set minimum quantity       \$100.00     CPD +       USD       0     Percentage +        |
| djust deliver     | Start time<br>End time<br>Goal<br>Rate ⑦<br>Discount ⑦<br>Total value                                              | 3/24/17     3:10 PM     CDT       4/15/17     11:59 PM       100     % of total impressions set minimum quantity       \$100.00     CPD +       USD       0     Percentage +        |
| 8                 | Start time<br>End time<br>Goal<br>Rate ⑦<br>Discount ⑦<br>Total value<br>IV optional                               | 3/24/17     3:10 PM     CDT       4/15/17     11:59 PM       100     % of total impressions set minimum quantity       \$100.00     CPD +       0     Percentage +       \$2,300.00 |
| 8                 | Start time<br>End time<br>Goal<br>Rate ⑦<br>Discount ⑦<br>Total value                                              | 3/24/17     3:10 PM     CDT       4/15/17     11:59 PM       100     % of total impressions set minimum quantity       \$100.00     CPD +       USD       0     Percentage +        |
| Display           | Start time<br>End time<br>Goal<br>Rate ⑦<br>Discount ⑦<br>Total value<br>IV optional                               | 3/24/17     3:10 PM       4/15/17     11:59 PM       100     % of total impressions set minimum quantity       \$100.00     CPD +       0     Percentage +       \$2,300.00         |
| Display           | Start time<br>End time<br>Goal<br>Rate ⑦<br>Discount ⑦<br>Total value<br>(Y optional<br>creatives ⑦                | 3/24/17     3:10 PM       4/15/17     11:59 PM       100     % of total impressions set minimum quantity       \$100.00     CPD +       0     Percentage +       \$2,300.00         |
| Display<br>Rotate | Start time<br>End time<br>Goal<br>Rate ⑦<br>Discount ⑦<br>Total value<br>(Y optional<br>creatives ⑦<br>creatives ⑦ | 3/24/17     3:10 PM       4/15/17     11:59 PM       100     % of total impressions set minimum quantity       \$100.00     CPD +       0     Percentage +       \$2,300.00         |

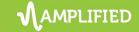

3. Choose the targeting - domainname.com plus any other geographic or section targeting that is applicable.

| Inventory                        | Browse Search                                     |  | Selected criteria                                        | Res |
|----------------------------------|---------------------------------------------------|--|----------------------------------------------------------|-----|
| Key-values and<br>Audience       | BACK A.                                           |  | Inventory<br>Ad units > billingsgazette.com ><br>test >> |     |
| Geography                        | Inventory filtered based on sizes (2x1). Show all |  |                                                          |     |
| Devices                          | Type to filter items                              |  |                                                          |     |
| Connection<br>Mobile application | Ad units ind                                      |  | le                                                       |     |
|                                  |                                                   |  | 1 item                                                   |     |
|                                  | -                                                 |  | Save selected criteria as a preset 💿                     |     |
|                                  | 2 items                                           |  |                                                          | AVE |

- 4. Save your order and line item and add the creative
- 5. You MUST use the Flex Reveal template from the User Defined Creative Templates in DFP

| User-defined templ<br>A creative based on a t | ate<br>user-defined creative template. |  |
|-----------------------------------------------|----------------------------------------|--|
| Flex - Reveal                                 | CONTINUE                               |  |
| Flex - Reveal                                 | plate<br>andard DFP creative template. |  |

- 6. Images required:
  - a. Fullsize desktop/tablet image: 1920x600
  - b. Mobile/smartphone image: 800x250
  - c. Video using YouTube embed URL is supported
- 7. Give the creative a name
- 8. Add the clickthru URL
- 9. Upload the desktop/table and mobile images or YouTube embed code

## Flex - Reveal

An ad unit that spans the entire width of page, above header/navigation area. Creative name Name Ask Alexa - Billings Reveal Target ad unit size ⑦ 2x1 User-defined variables Creative click URL clickTAG http://billingsgazette.c BG Color 2 expand BG Color - main background color, defaults to black. Only #hex values optional are allowed. If BG Color Two is used, this will become the left side BG Color Two 🕐 expand optional Image One – If using YouTube video embed code, the recommended image size is 1000x400. For full screen with no YouTube video, ad size is 1920x600 and transparent PNG files are preferred, especially when used Choose File No file chosen with a gradient background. Image One 🕐 No file chosen Image Two Choose File Image Two - If using YouTube video embed code, the recommended optional image size is 1000x400. For full screen with no YouTube video, ad size is 1920x600 and transparent PNG files are preferred, especially when used Image Three (2) Choose File No file chosen with a gradient background. optional Image Three - If using YouTube video embed code, the recommended image size is 1000x400. For fullscreen with no YouTube video, ad size is Mobile Image (2) New-Ad-Size\_Test\_800x250.jpg edit Mobile Image - If defined, this will replace all ad content on small optional screen sizes. Recommended size: 800x250 Image One Animation - Animation direction for first image. Only functional when using multiple images. Default is Fade In/Out. Other Image One Animation -- select -- V options are up, down, left or right. optional Image Two Animation 🕐 -- select -- V Image Two Animation - Animation direction for first image. Only optional functional when using multiple images. Default is Fade In/Out. Other Image Three ⑦ -- select -options are up, down, left or right. Animation optional Image Three Animation - Animation direction for first image. Only functional when using multiple images. Default is Fade In/Out. Other Animation Delay - The delay between image animations in milliseconds. Animation Delay 🕐 Default is 3 seconds (3000). optional Loop Animation - If set to true, the ad will continue to animate between Loop Animation - select - V optional images otherwise stop after last available image. Default is false. YouTube Embed Code 🕐 YouTube Embed Code - YouTube IFRAME embed code. This will be expand optional placed on right side of ad content. You MUST use the iframe code for this to work properly. YouTube Audio 🕐 -- select -optional YouTube Audio - Audio preferences for embedded video. 'Always' - will YouTube Controls ⑦ -- select -- V start audio as soon as video loads. 'Never' - will mute the player at all optional times. 'Hover' - will un-mute the player when user hovers ad content. Tracking Pixel ⑦ Default is hover. optional Tracking Pixel - Third-party tracking pixel URL. These are typically requested to be added by agencies that provide third party ad tags.

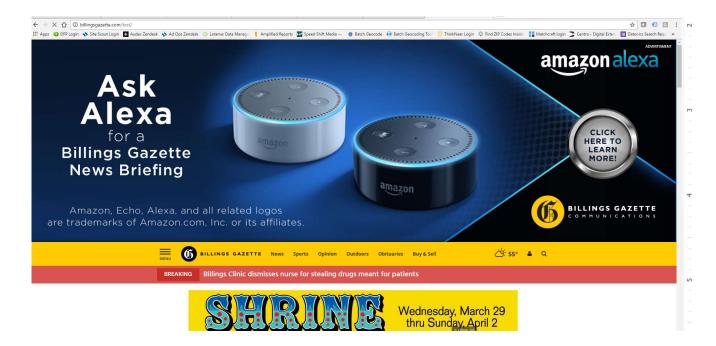